$\sqrt{B}$ 

 $\widehat{c}$ 

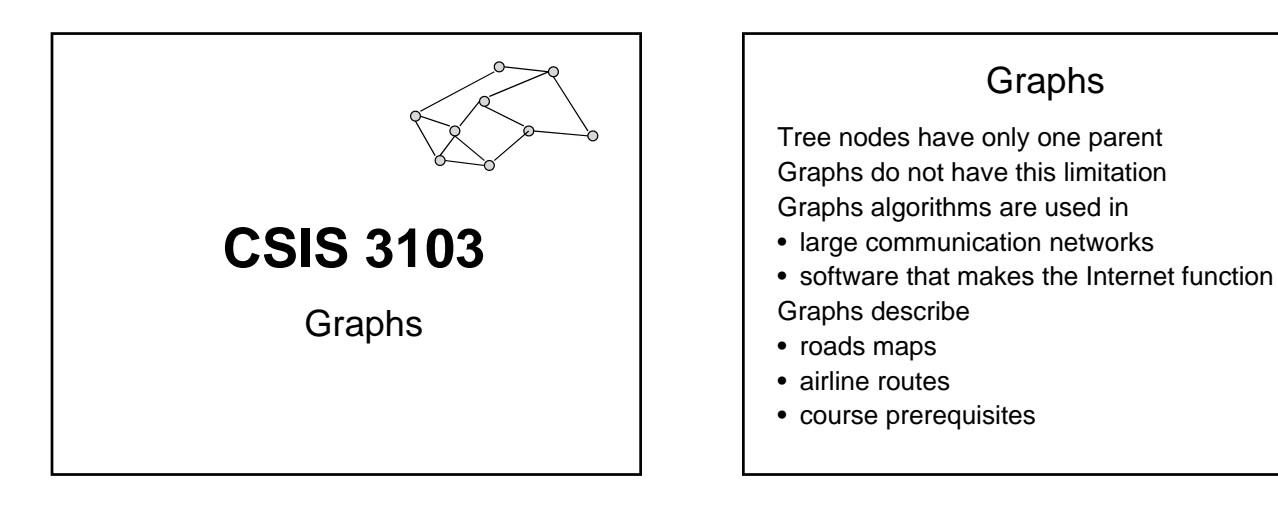

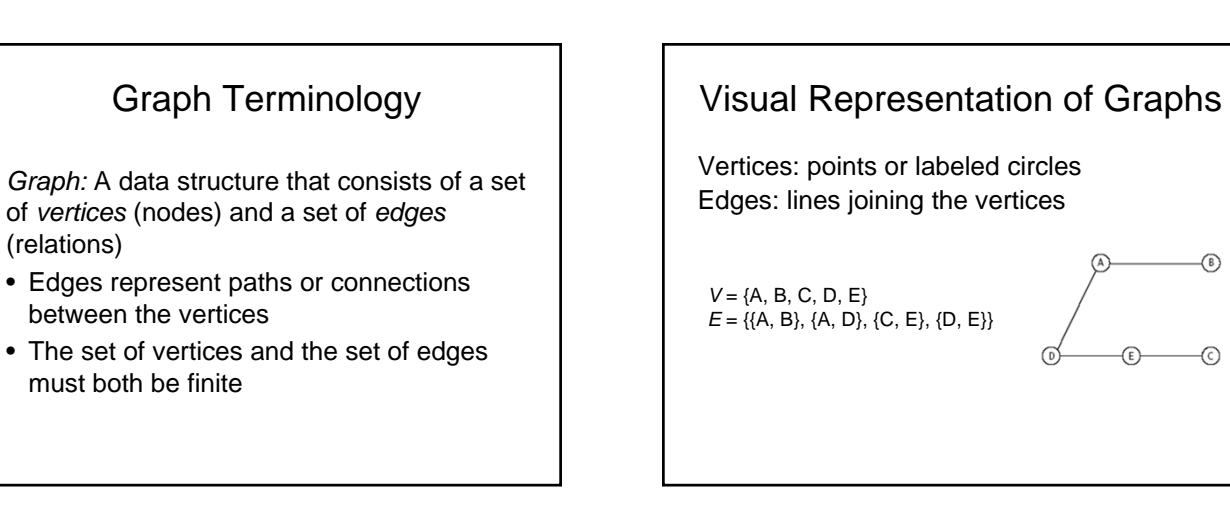

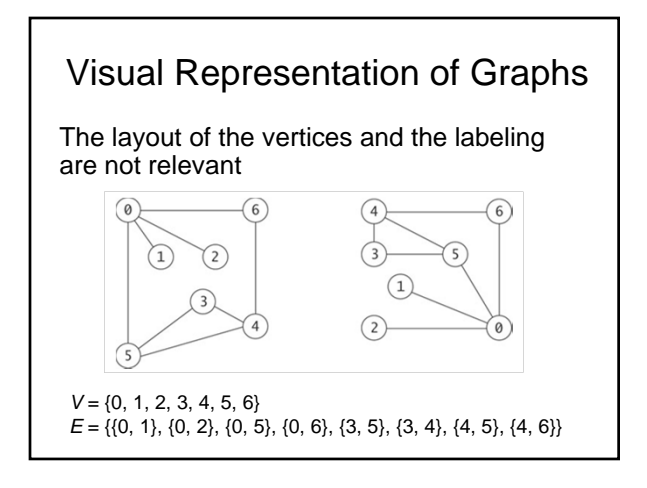

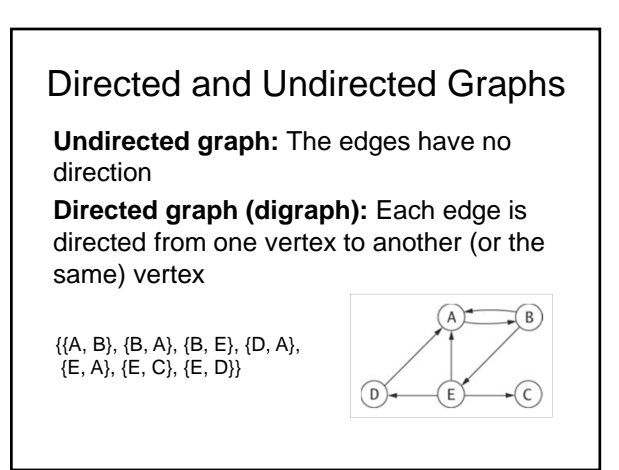

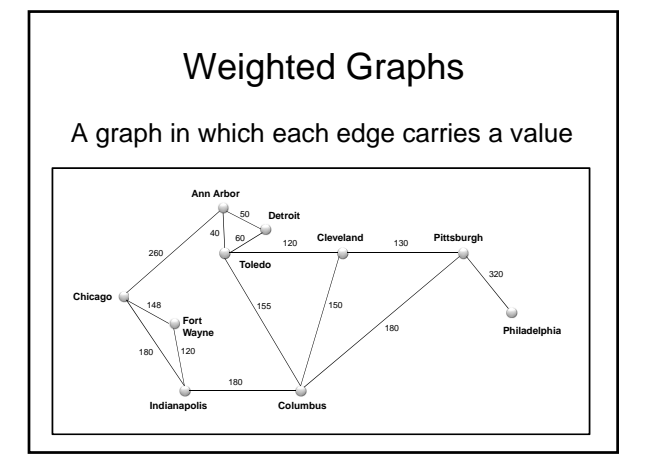

### More Terminology

**Adjacent vertices:** Two vertices in a graph that are connected by an edge **Path:** A sequence of vertices where each successive vertex is adjacent to its predecessor

**Cycle:** A path from a node back to itself **Acyclic graph:** A graph with no cycles **Connected graph:** A graph in which every vertex is reachable from every other vertex

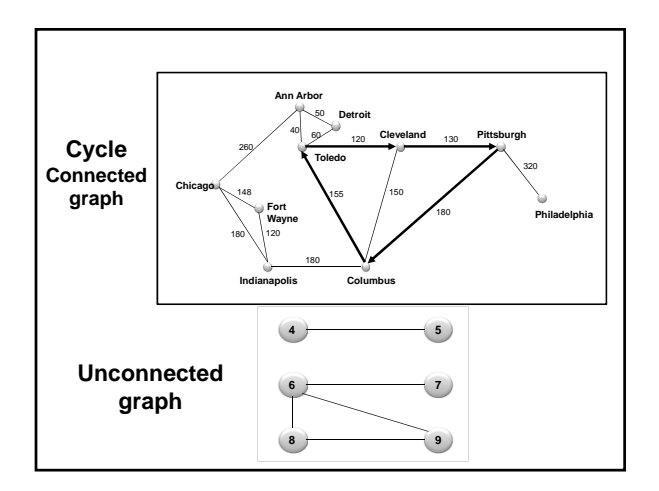

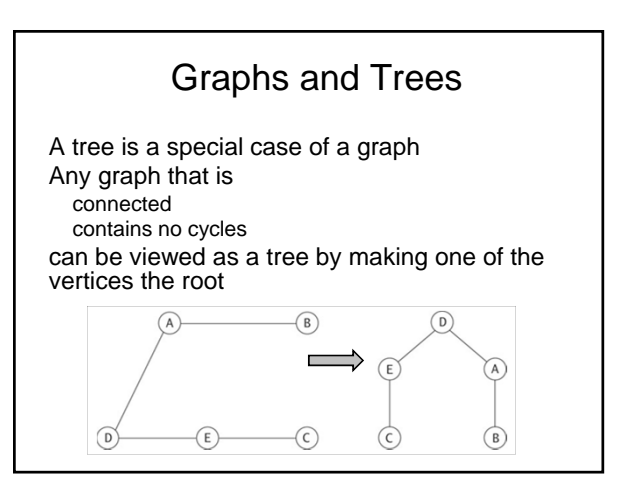

#### The Graph ADT A graph ADT needs to support – Creating a graph with a specified number of vertices – Iterating through all of the vertices in the graph

- Iterating through the vertices that are adjacent to a specified vertex
- Determining whether an edge exists between two vertices
- Finding the weight of an edge between two vertices
- Inserting an edge into the graph

The Java API does not provide a Graph ADT

#### The Edge Class (for weighted digraphs)

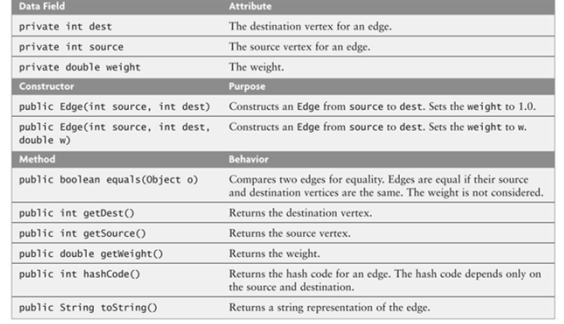

## Implementing the Graph ADT

The most common representations of graphs:

**Adjacency lists:** Edges are represented by an array of lists where each list stores the vertices adjacent to a particular vertex

**Adjacency matrix:** Edges are represented by a two dimensional array

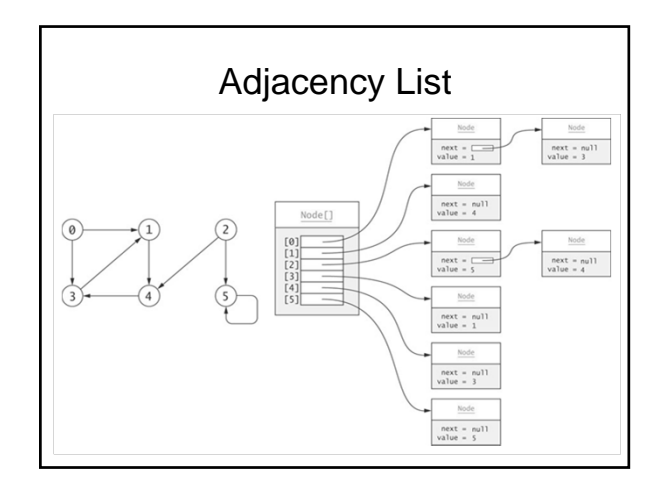

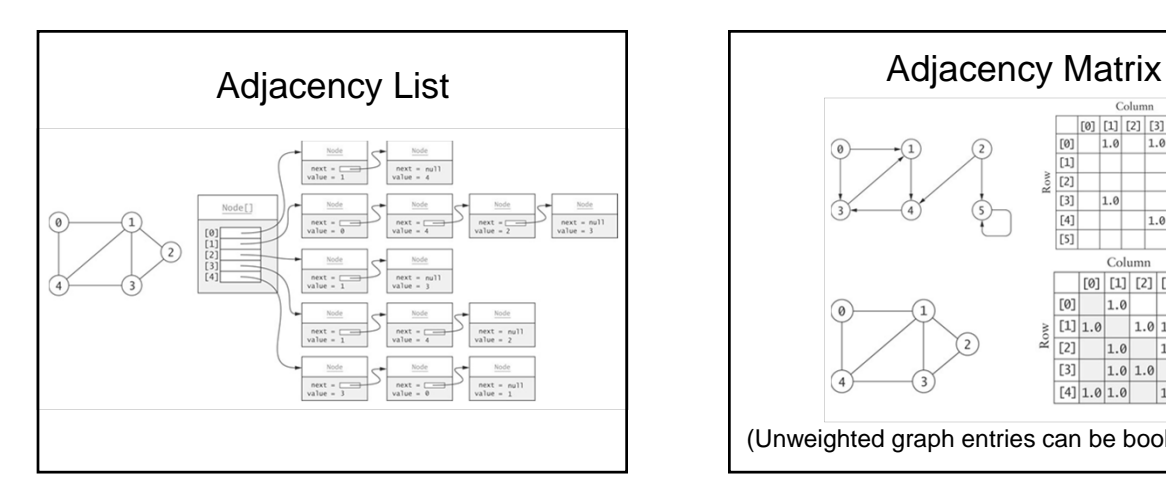

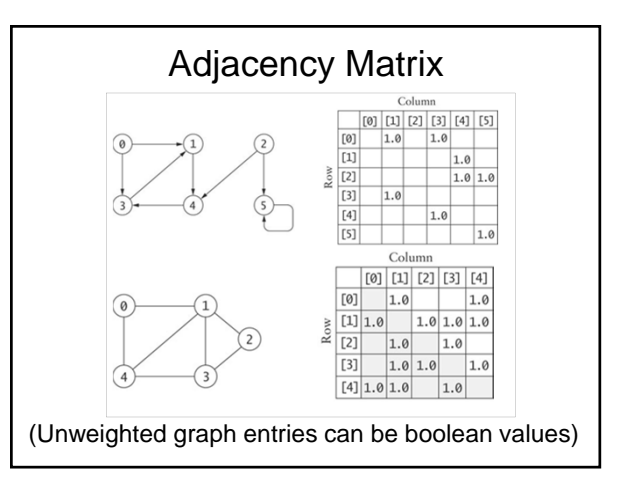

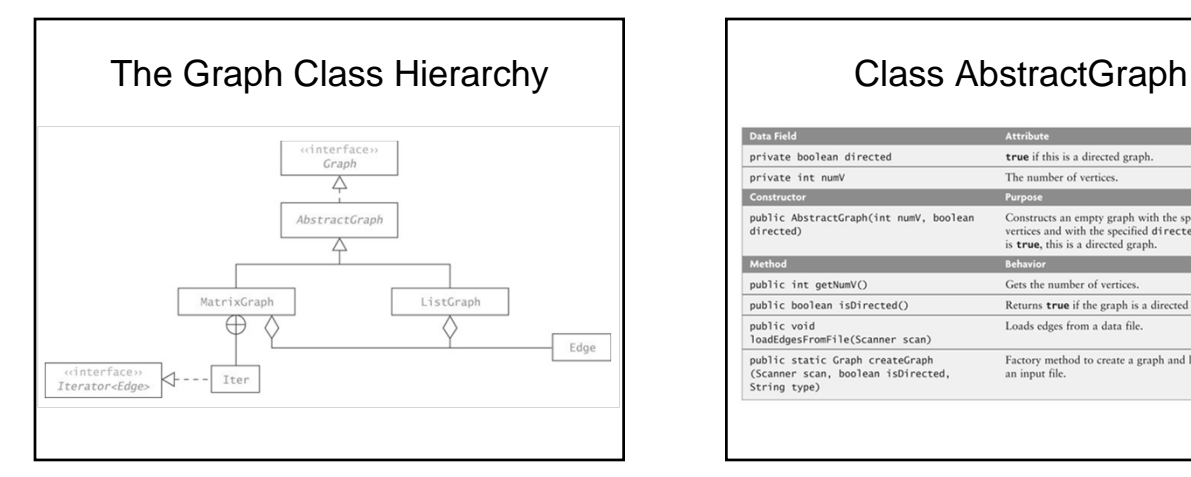

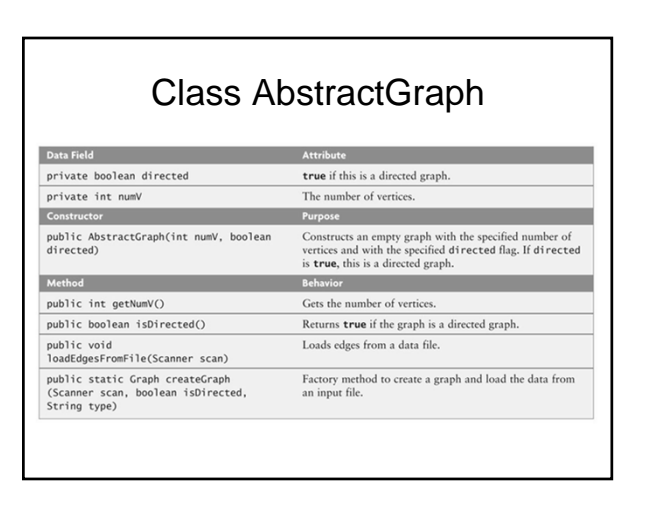

# $ds10-1$  3

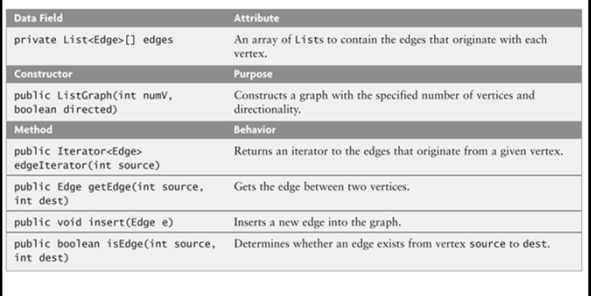

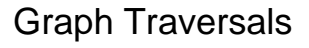

- Most graph algorithms involve visiting each vertex in a systematic order
- The most common traversal algorithms – Breadth first search
	- Depth first search

## Breadth-First Search

Start at a vertex and visit it,

then visit all vertices that are adjacent to it, then visit vertices with path length 2 from it, path length 3, etc.

– Must visit all nodes for which the shortest path from the start node is length *k* before visiting any node for which the shortest path from the start node is length  $k + 1$ 

## Algorithm for Breadth-First **Search**

Algorithm for Breadth-First Search

Take an arbitrary start vertex, mark it identified (color it light blue), and  $1.$ place it in a queue.

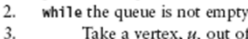

5.

6. 7.

8.

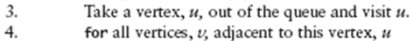

- for all vertices,  $\nu$ , adjacent to this vertex,  $u$
- if  $\nu$  has not been identified or visited
	- Mark it identified (color it light blue).
- Insert vertex  $v$  into the queue.
- We are now finished visiting  $u$  (color it dark blue).

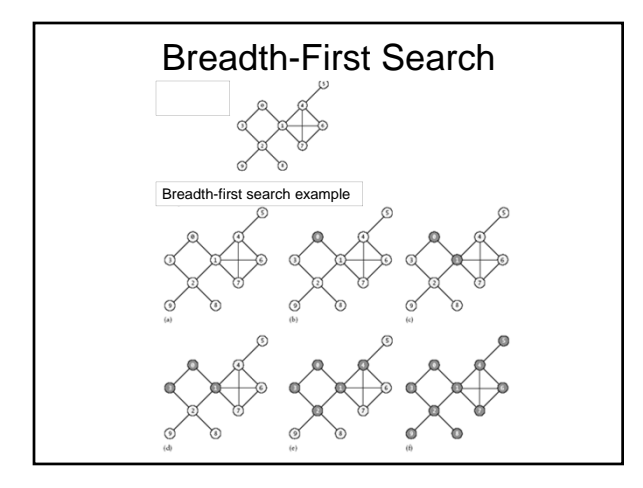

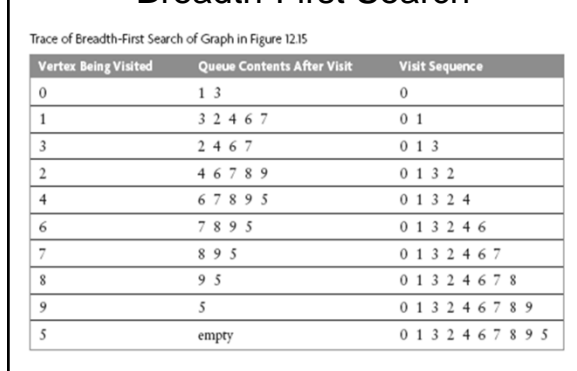

Breadth-First Search

## Depth-First Search

Start at a vertex and visit it, choose one adjacent vertex to visit,

then choose a vertex adjacent to that vertex…,

…and so on until you can go no further;

then back up and see whether a new vertex

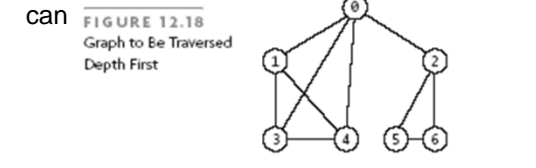

# Algorithm for Depth-First Search

Algorithm for Depth-First Search

- 1. Mark the current vertex,  $u$ , visited (color it light blue), and enter it in the discovery order list
- $2.$ for each vertex,  $v$ , adjacent to the current vertex,  $u$
- $3.$ if  $v$  has not been visited
- $\overline{4}$ Set parent of  $v$  to  $u$ . 5.
	- Recursively apply this algorithm starting at  $v$ .
- 6. Mark  $u$  finished (color it dark blue) and enter  $u$  into the finish order list.

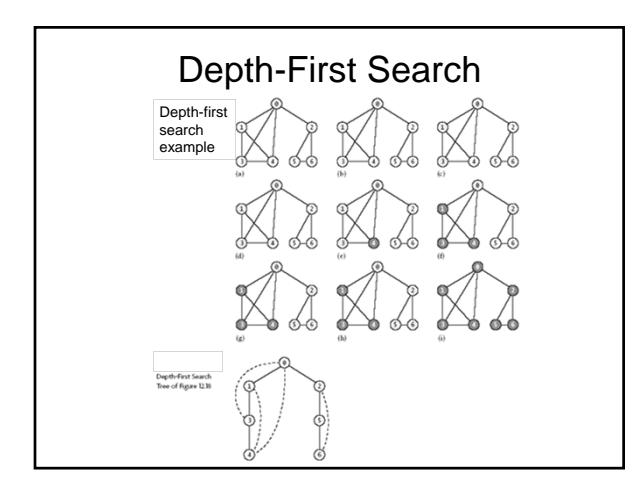

#### Depth-First SearchTrace of Depth-First Search of Figure 12.19 Operation Adjacent Visit $\boldsymbol{0}$  $1, 2, 3, 4$ Visit 1  $0.34$  $\overline{0}$  1

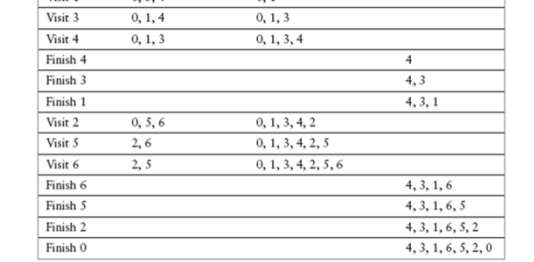